## Cheatography

## Oracle DBA Cheat Sheet by [malorev](http://www.cheatography.com/malorev/) via [cheatography.com/77951/cs/19055/](http://www.cheatography.com/malorev/cheat-sheets/oracle-dba)

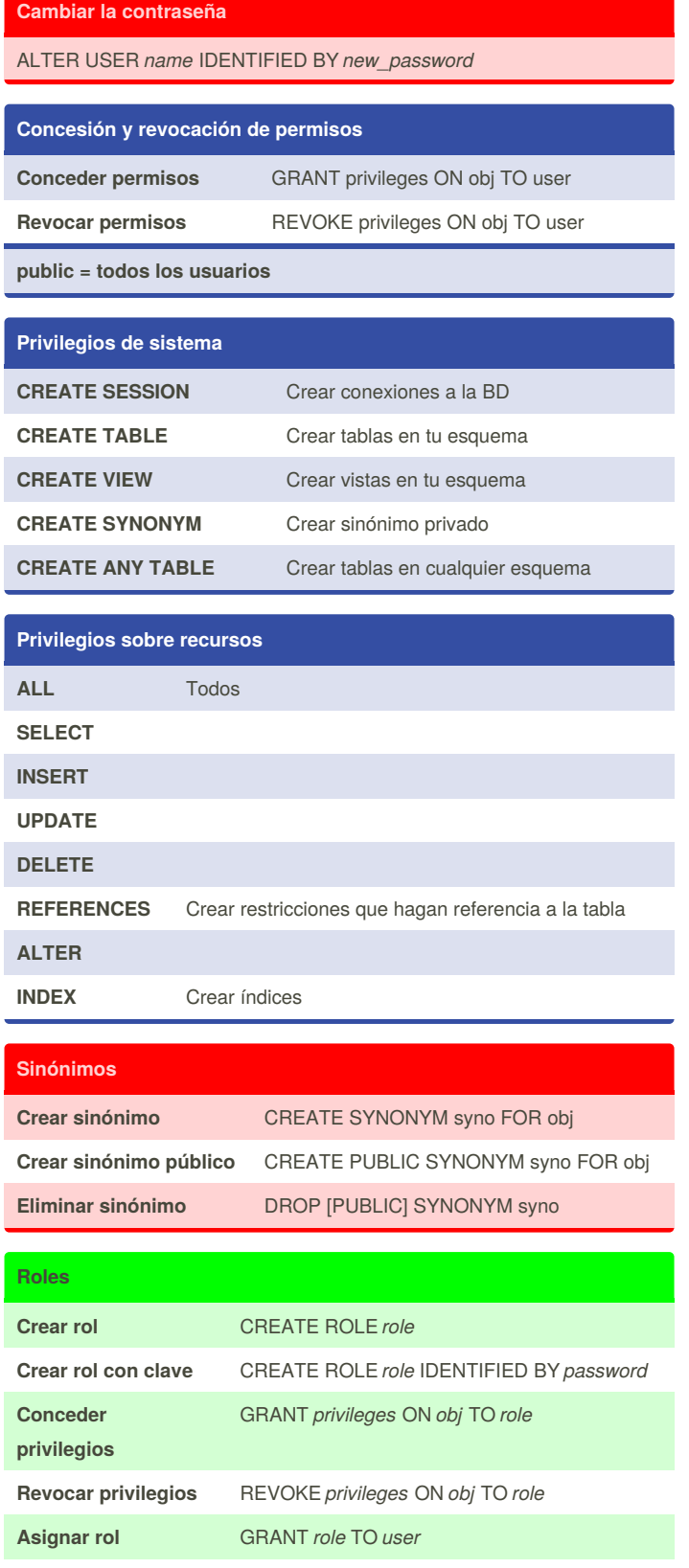

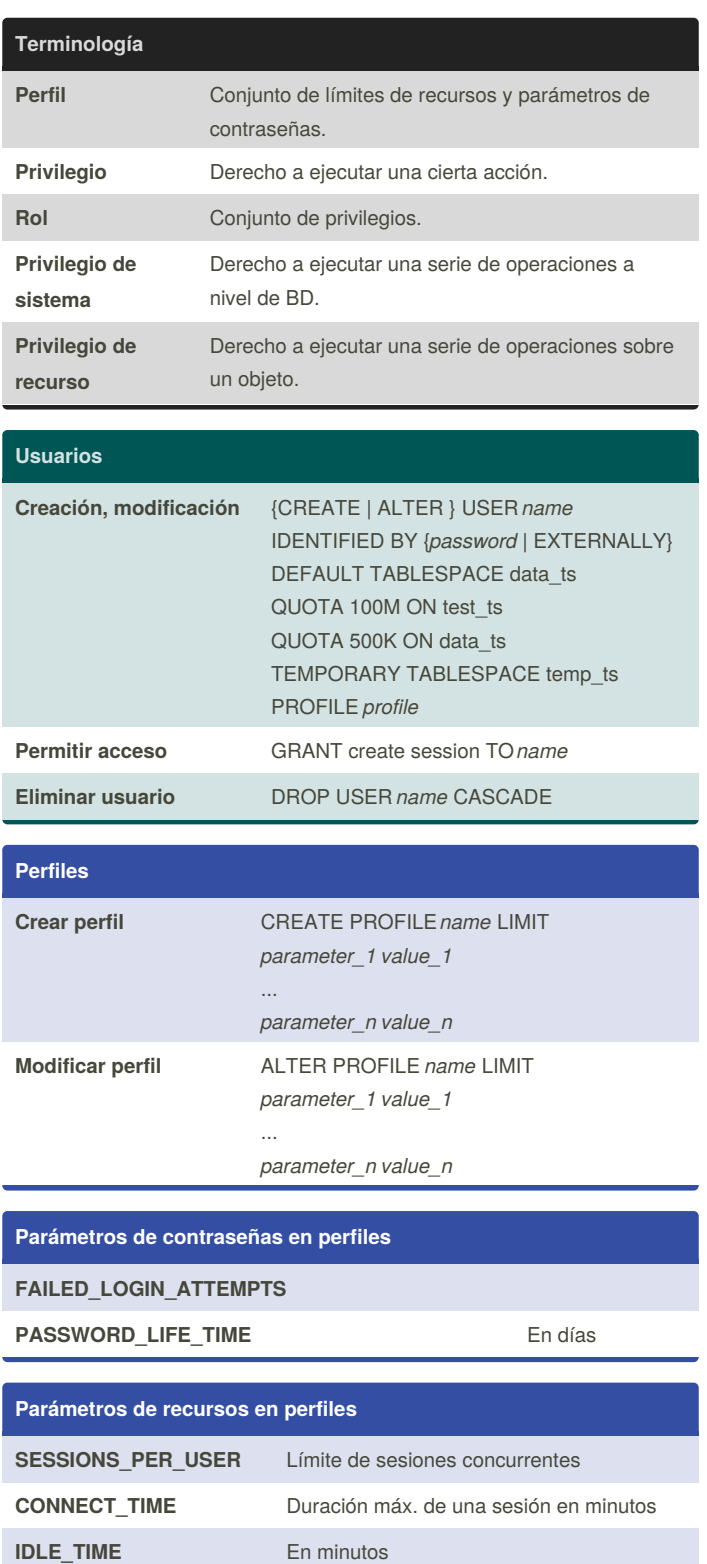

**Eliminar rol** DROP ROLE *role*

By **malorev** [cheatography.com/malorev/](http://www.cheatography.com/malorev/)

Not published yet. Last updated 12th March, 2019. Page 1 of 1.

Sponsored by **CrosswordCheats.com** Learn to solve cryptic crosswords! <http://crosswordcheats.com>